# **Neu: Begegnungen digital**

#### **Hilfestellung für Sitzungen in Zeiten von Corona**

## 1. **Welche Medien sind einfach und unkompliziert nutzbar**?

- Für Telefonkonferenzen: <https://www.telefonkonferenz.ch/telefonkonferenz> *(pixabay – Gratisbilder)* Einfache schrittweise Anleitung; einmal angemeldet, kann die Telefonkonferenz wiederholt, auch mit unterschiedlichen Teilnehmenden, durchgeführt werden
- Für Videokonferenzen Jitsi: [https://www.meet.jit.si/](https://meet.jit.si/) Für die Einrichtung und Benutzung eines Meetings wird "Google Chrome" benötigt ("Firefox" funktioniert meist auch). Eine Anleitung findet sich im Anhang 1.
- Skype:<https://www.skype.com/de/get-skype/> Skype ist in der normalen Version gratis und es können bis zu 10 Personen daran teilnehmen; Skype for Business ist für grössere Unternehmen konzipiert und kostenpflichtig. Anleitung für Download:<https://www.youtube.com/watch?v=NtNELqLnJsw>

## 2. **Was gilt es bei Sitzungen via Telefonkonferenzen oder digitalen Sitzungen (Videokonferenzen) besonders zu beachten?**

- Hinweis: Die **Grundsätze der Sitzungsleitung und der Kommunikation** gelten auch hier (siehe dazu auch Anhang 2 + 3).
- Holen Sie alle Teilnehmenden zu Beginn ab: "Hören mich (sehen mich) alle?"
- Weisen Sie die Teilnehmenden auf die **Besonderheiten** der Sitzungen per Telefon bzw. digitales Medium hin:
	- Wer nicht spricht, soll das Mikrofon stumm schalten, damit Umgebungsgeräusche ausgeschaltet werden können.
	- Wer sprechen möchte, meldet sich bitte mit seinem Namen an.
- Sprechen Sie den Teilnehmenden ihren **Dank** dafür aus, dass sie sich auf diese Form der Sitzung einlassen.
- Allenfalls ist es sinnvoll, dem **Einstieg** in die Sitzung mehr Raum als üblich zu geben, z.B. mit einer kurzen Befindlichkeitsrunde.
- Der **Einleitung** (worum es genau geht) und **Zusammenfassung eines Traktandums** kommt bei dieser Form der Sitzung besondere Bedeutung zu (aktivere Moderation).
- Je nach Dichte der Traktandenliste können Sie abstimmen lassen, ob es für die jeweilige Sitzung zielführend ist, eine Redezeit zu definieren.
- Bei **Abstimmungen** (z.B. in der Kirchgemeinderatssitzung) ist sorgfältig darauf zu achten, dass sich jede/jeder äussert mit seinem/ihrem Ja bzw. Nein.
- Die **Protokollierung** der Sitzung erfolgt analog anderer Sitzungen. Ein gezieltes Nachfragen der Sekretärin/des Sekretärs ist bei digitalen Sitzungen bzw. Telefonkonferenzen sicherlich vermehrt notwendig.
- Gegebene Hintergrundinformationen können Sie während der Sitzung zusammenfassen und die Fakten noch in einem Dokument nachliefern.

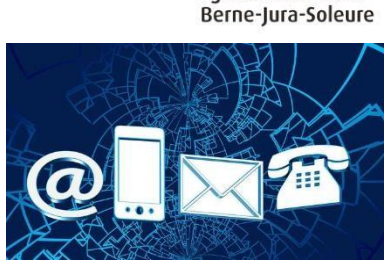

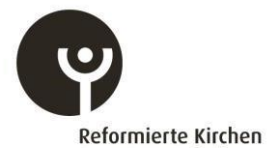

Bern-Jura-Solothurn Ealises réformées